**Муниципальное бюджетное учреждение дополнительного образования «Дворец детского (юношеского) творчества им. В.П. Чкалова»**

Принята на заседании педагогического совета от "29" августа 2023 г. Протокол № 1

УТВЕРЖДАЮ: Директор МБУ ДО «ДДТ им. В.П.Чкалова»  $\mathcal{M}$ lled H.B. Панова Приказ от «29»августа 2023 г. №283-Д

## **РАБОЧАЯ ПРОГРАММА педагога дополнительного образования Романовой Н.П. на 2023-2024 учебный год по реализации дополнительной общеобразовательной общеразвивающей программы «Подружимся с компьютером»**

Направленность: техническая Возраст участников: от 8 до 11 лет Объем: 216 часов Форма реализации: очная

г. Нижний Новгород, 2023 г.

### **ПОЯСНИТЕЛЬНАЯ ЗАПИСКА**

Дополнительная общеобразовательная общеразвивающая программа «Подружимся с компьютером» относится к технической направленности, сроком реализации 2 года.

Учащиеся 4-го класса могут быть зачислены на 2-ой год обучения по результатам тестирования умений на компьютере и по собеседованию с педагогом.

#### **1. Итоги реализации программы в 2022-2023 учебном году**

В период 2022-2023 учебного года по программе занималось 8 учащихся в 2-х группах. Большинство учащихся освоили программу и прошли промежуточную аттестацию. По итогам года проводились тестовые и творческие работы, при выполнении которых учащиеся самостоятельно применяли полученные знания и навыки. 1 учащийся по программе 2-го года обучения прошел итоговую аттестацию, 1 учащийся получил свидетельство.

5 учащихся приняли участие в международном конкурсе по информатике «Инфознайка-2023». Все учащиеся получили сертификат участника конкурса с оценкой хорошо и отлично.

Много внимания уделялось развитию творческих способностей (учащиеся двух групп творчески подходили к выполнению заданий в прикладных программах в соответствии с программой) и логического мышления в ходе решения большого количества разнообразных логических задач.

#### **2. Особенности обучения в 2023-2024 году:**

Особенности обучения в текущем году по дополнительной общеобразовательной общеразвивающей программе: особенности реализации содержания, подготовка к знаменательным датам, юбилеям детского объединения, учреждения, реализация тематических программ, проектов, причины замены тем по сравнению с дополнительной общеобразовательной общеразвивающей программой и т.д.). Изменения, необходимые для обучения в текущем учебном году и их обоснование (информация об изменении содержательной части дополнительной общеобразовательной общеразвивающей программы, обоснование изменений).

Добавление в раздел программы Компьютерная графика знакомство с прикладной программой «Paint 3D».

#### **Цель на 2023-2024 учебный год:** Развитие ребенка как творческой личности,

овладение им знаниями и умениями необходимыми для практической работы на компьютере, создание собственных творческих работ с помощью прикладных программ.

#### **Задачи:**

- 1. **обучающие:** Проведение учебных занятий по программе «Подружимся с компьютером»
- 2. **развивающие:** Способствовать развитию логического мышления, интеллектуальных и творческих способностей
- 3. **воспитательные:** Научить уважать чужое мнение, оказывать помощь и поддержку

### **Планируемые результаты обучения на 2023-2024 учебный год (обучающие, развивающие, воспитательные):**

1. Освоить все запланированные программы. Углубить знания при выполнении творческих работ

2. Повысить заинтересованность в обучении и умение самостоятельно логически мыслить, самостоятельно принимать решение.

3. Понимание необходимости учитывать интересы других учащихся, работать в едином коллективе.

**Режим занятий**: Занятия проходят 2 раза в неделю. Продолжительность занятий –

1,5 академических часа с одной группой: 3 часа в неделю.

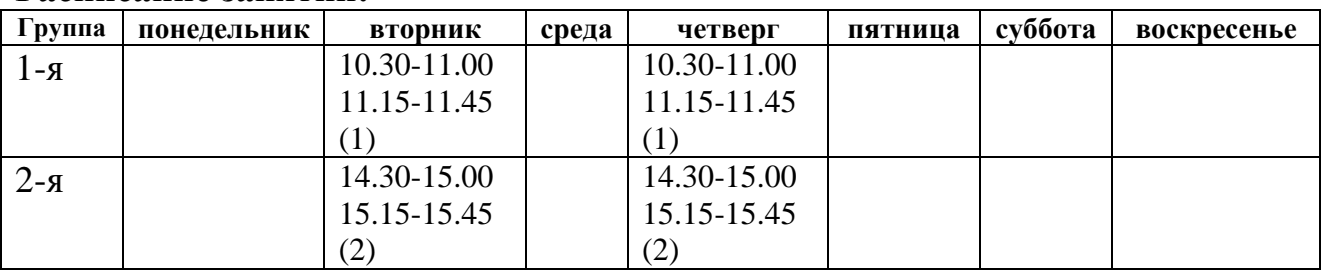

#### **Расписание занятий:**

### **Учебный план**

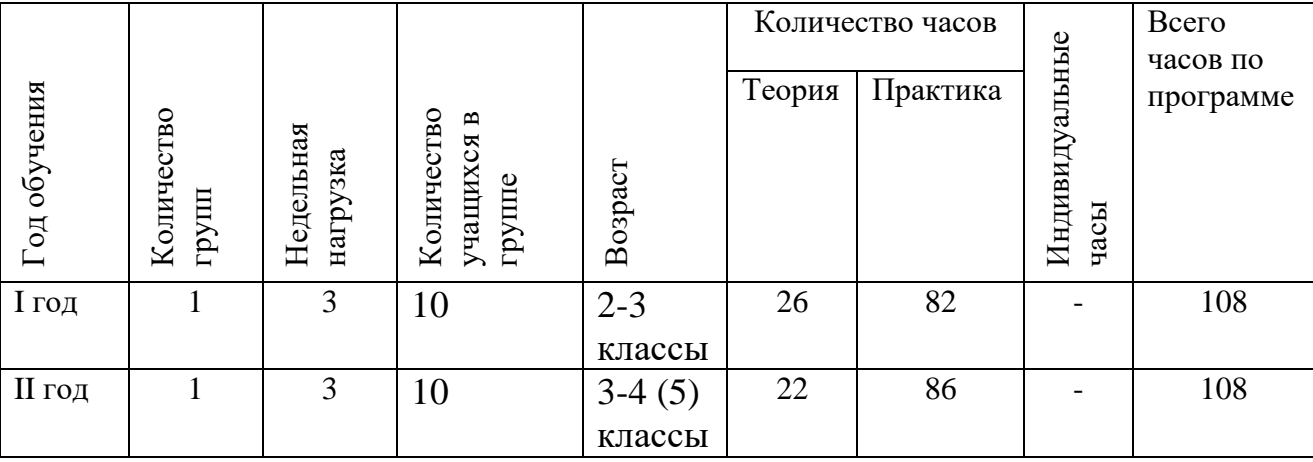

#### *Организационно-педагогические условия*

#### *Организационный модуль*

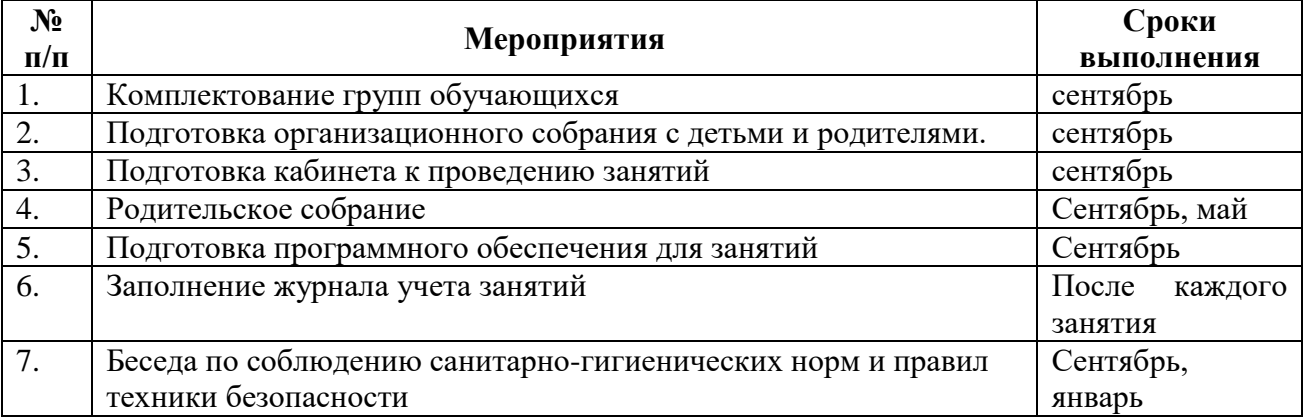

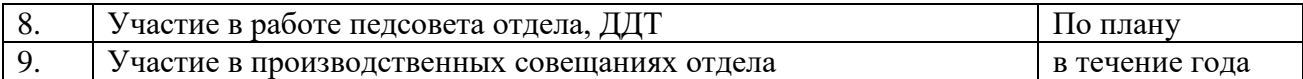

## *Информационно-методический модуль*

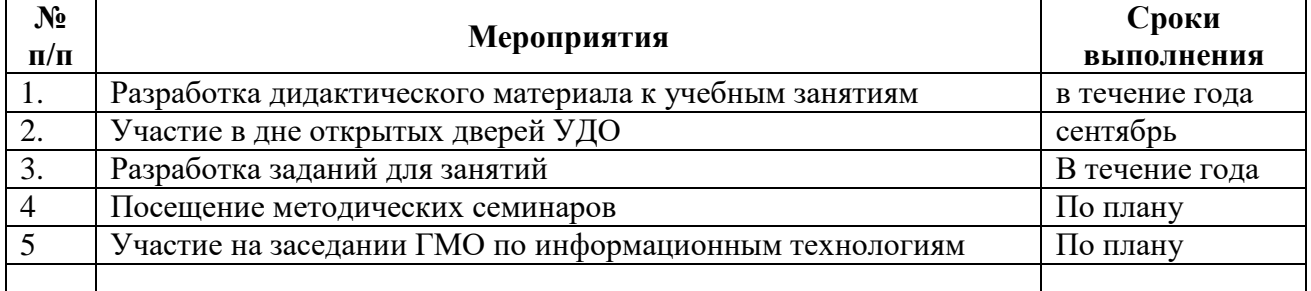

### *Консультативно-обучающий модуль*

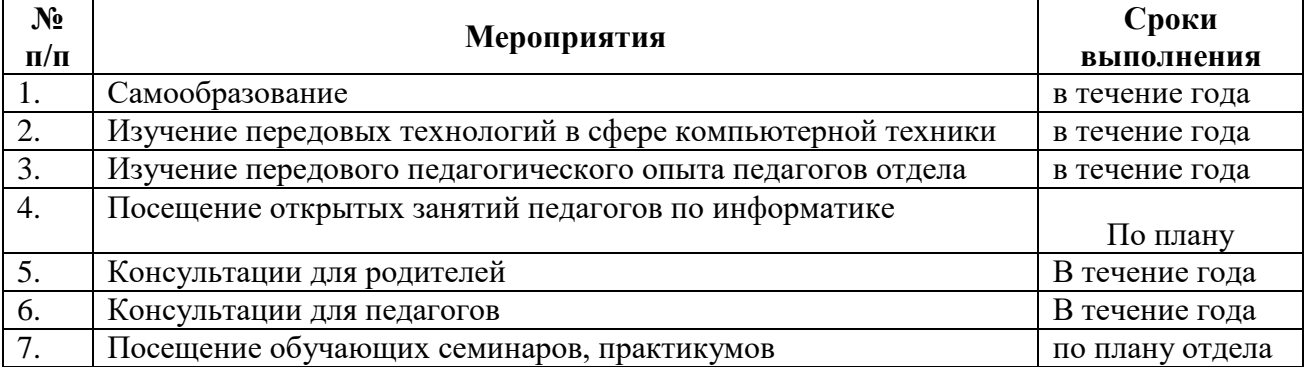

## *Календарно-тематическое планирование (на каждую группу)*

## **Группа (№ 1 – занятия по программе 1-го года обучения)**

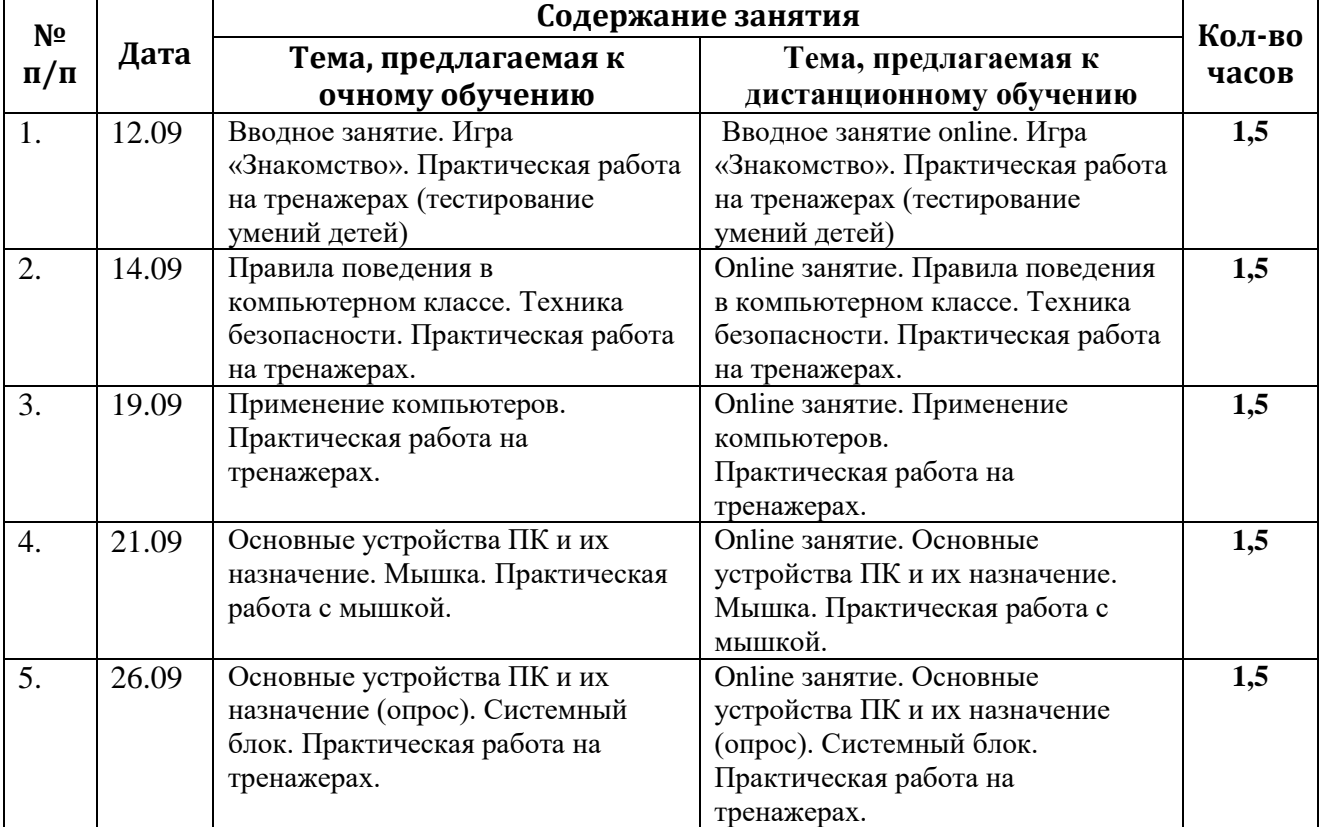

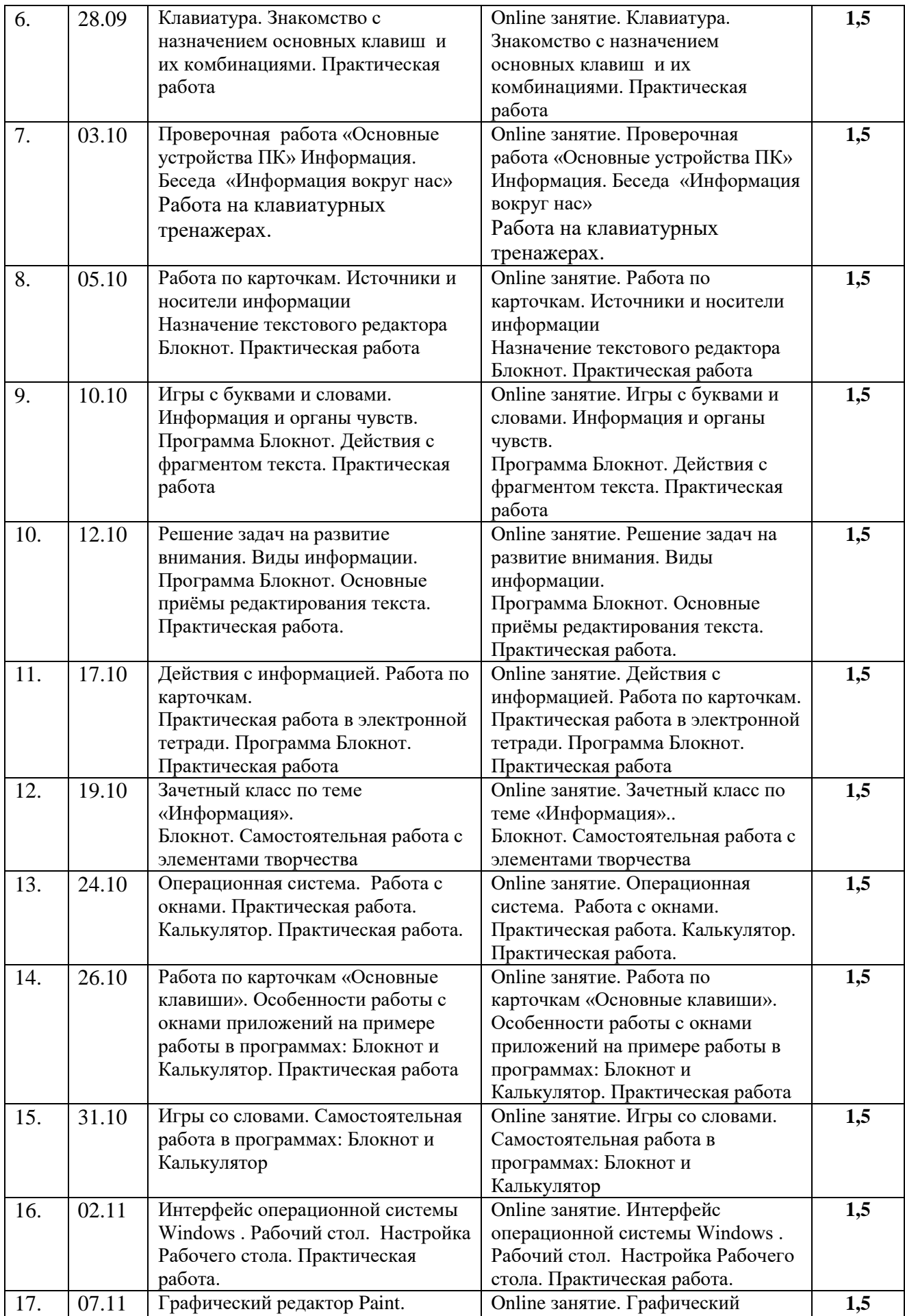

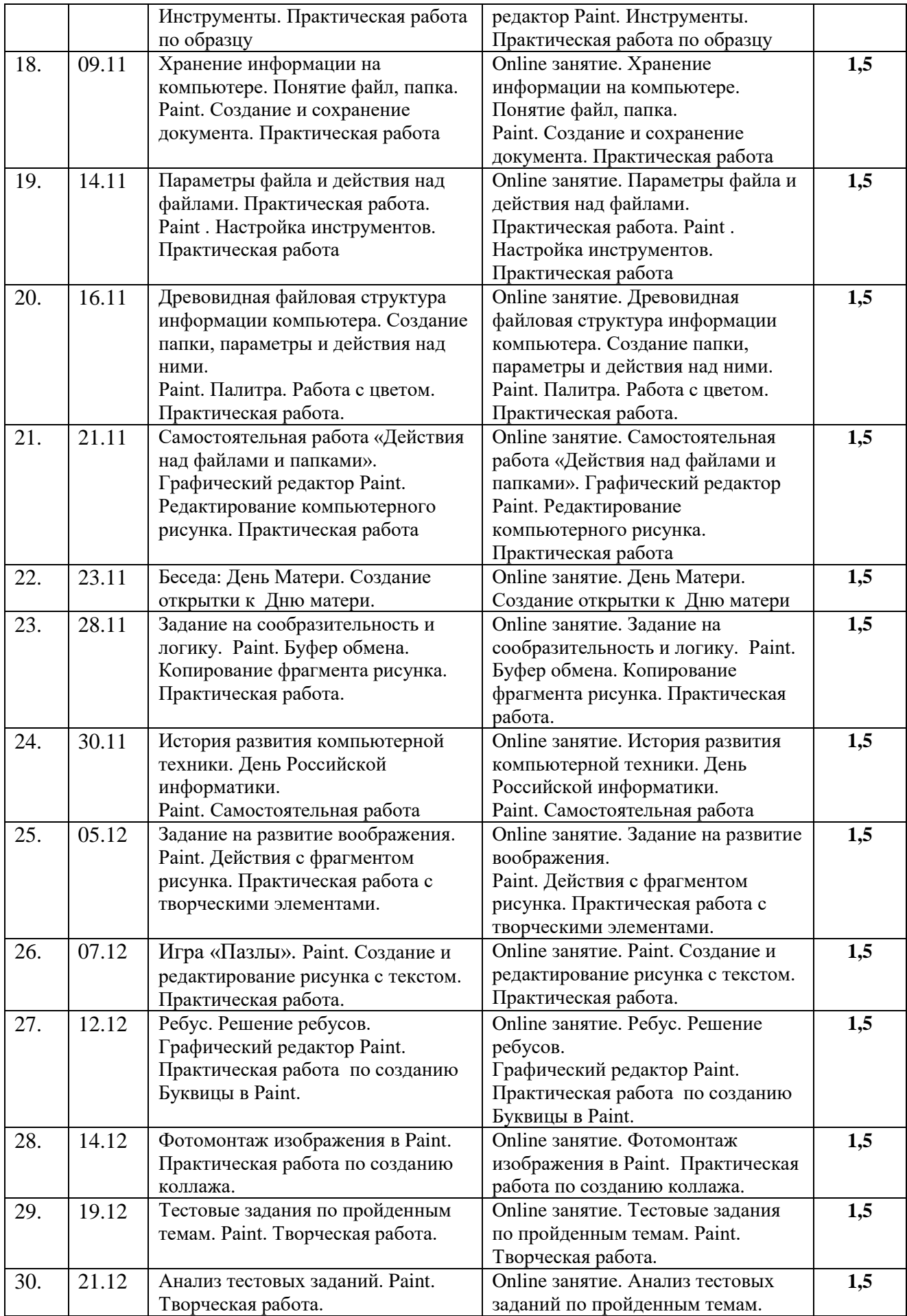

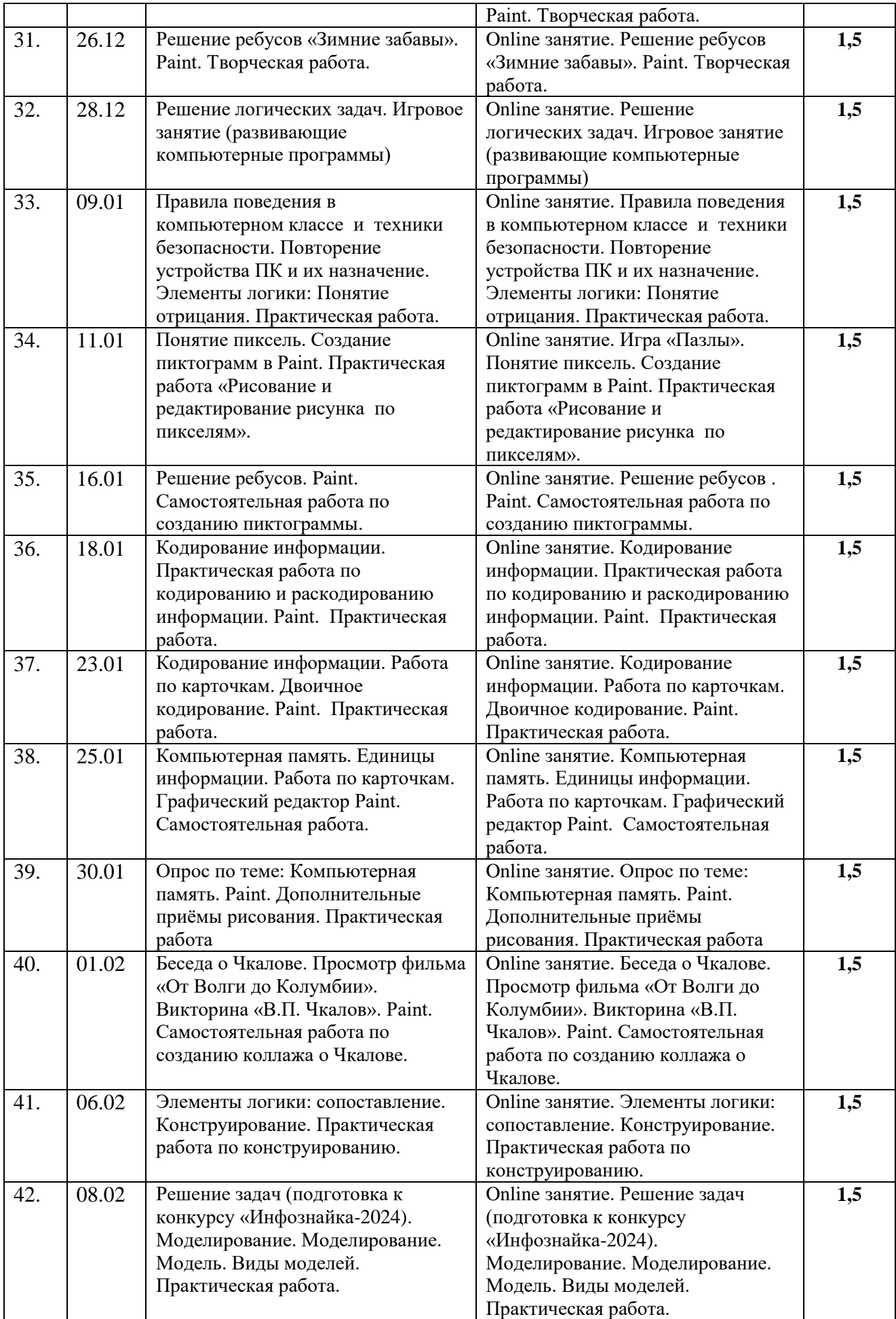

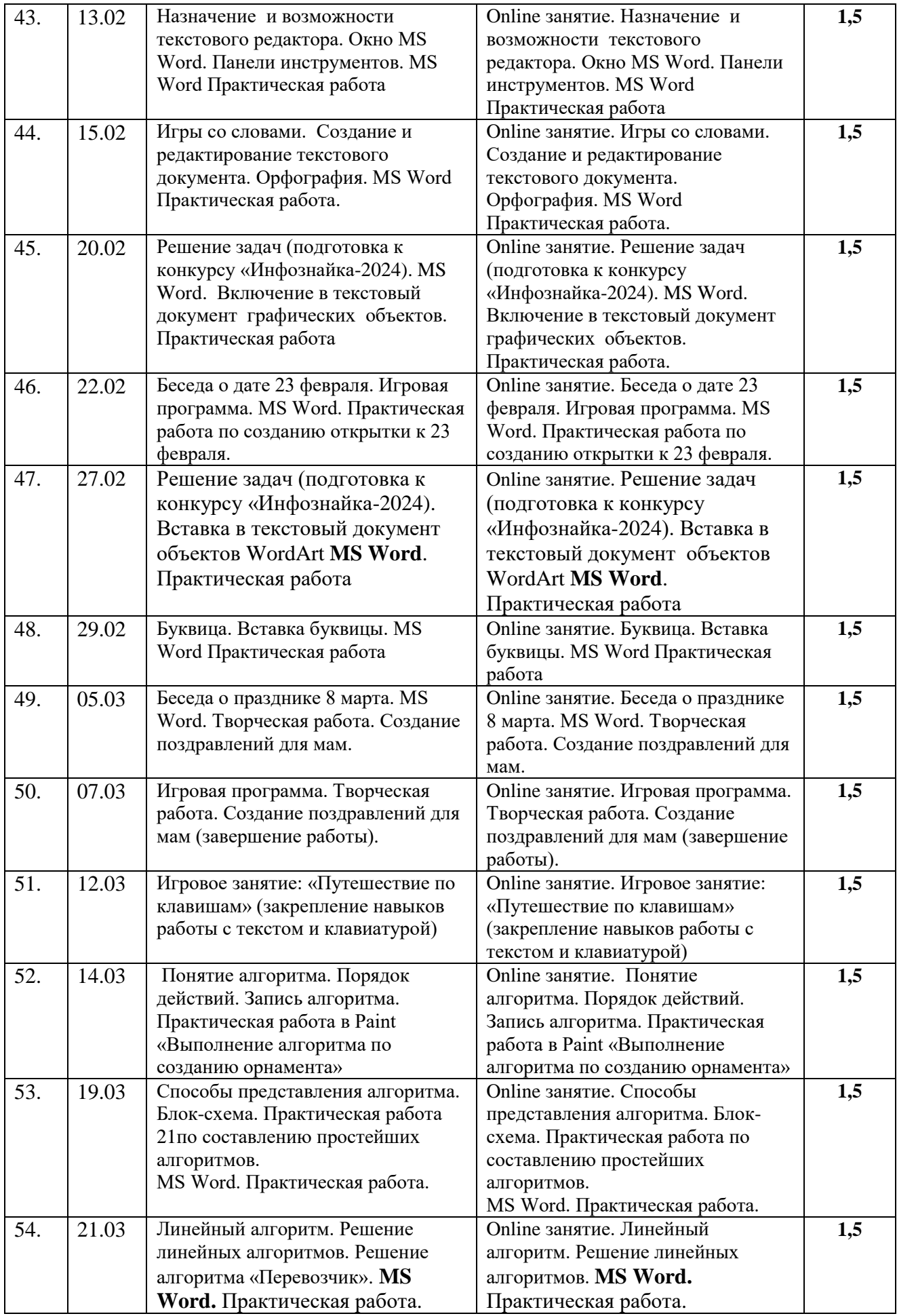

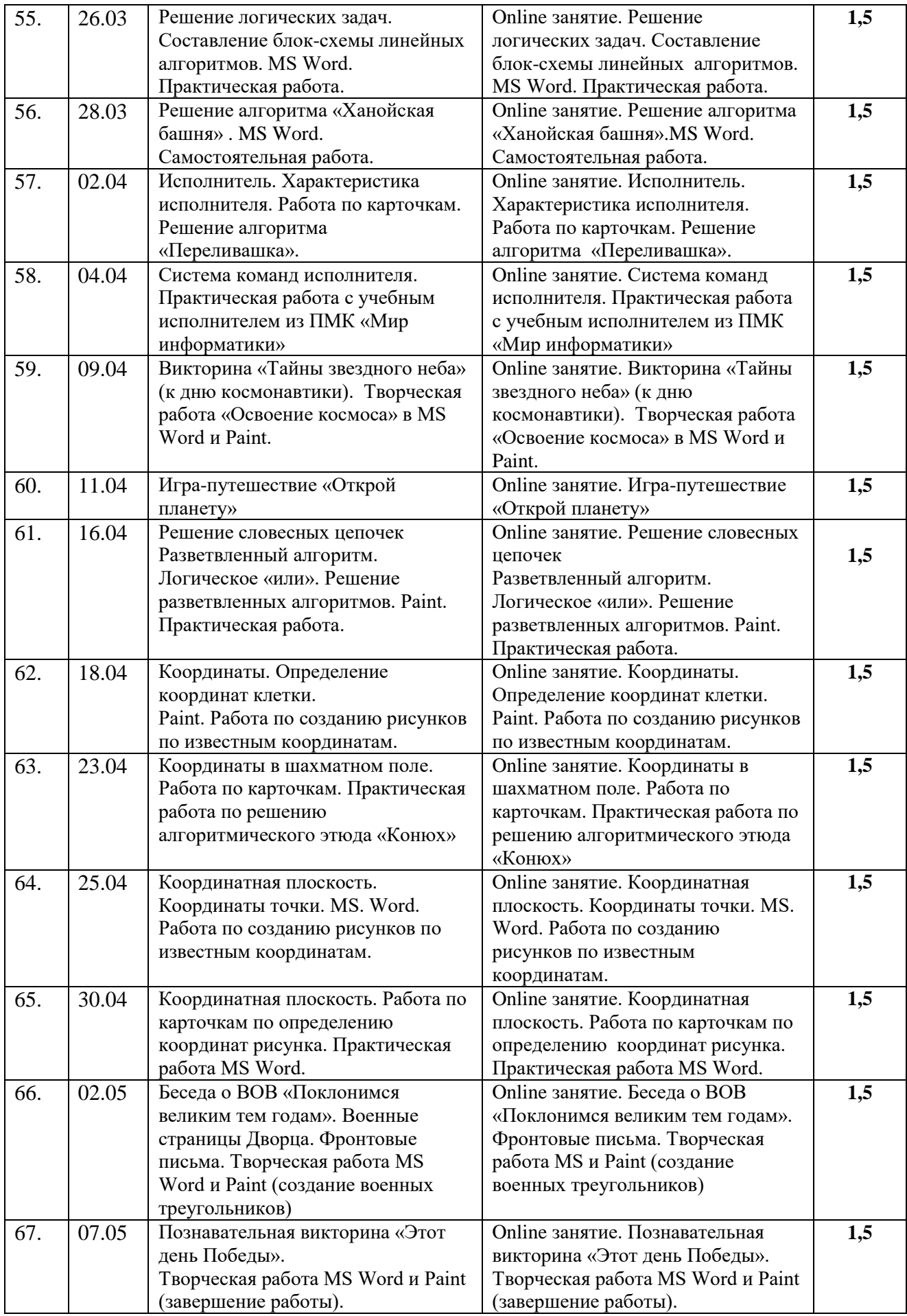

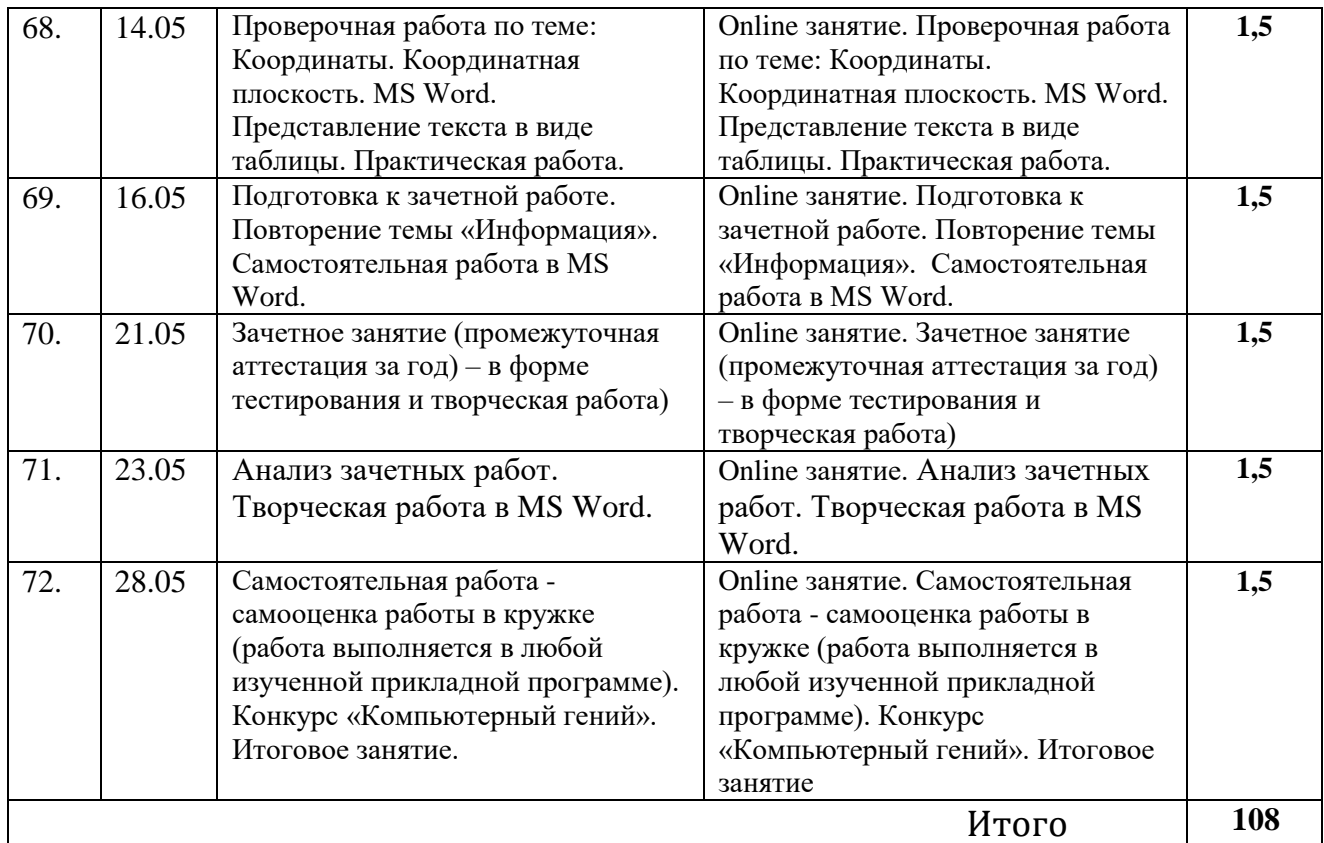

# **Группа (№ 2 – занятия по программе 2-го года обучения)**

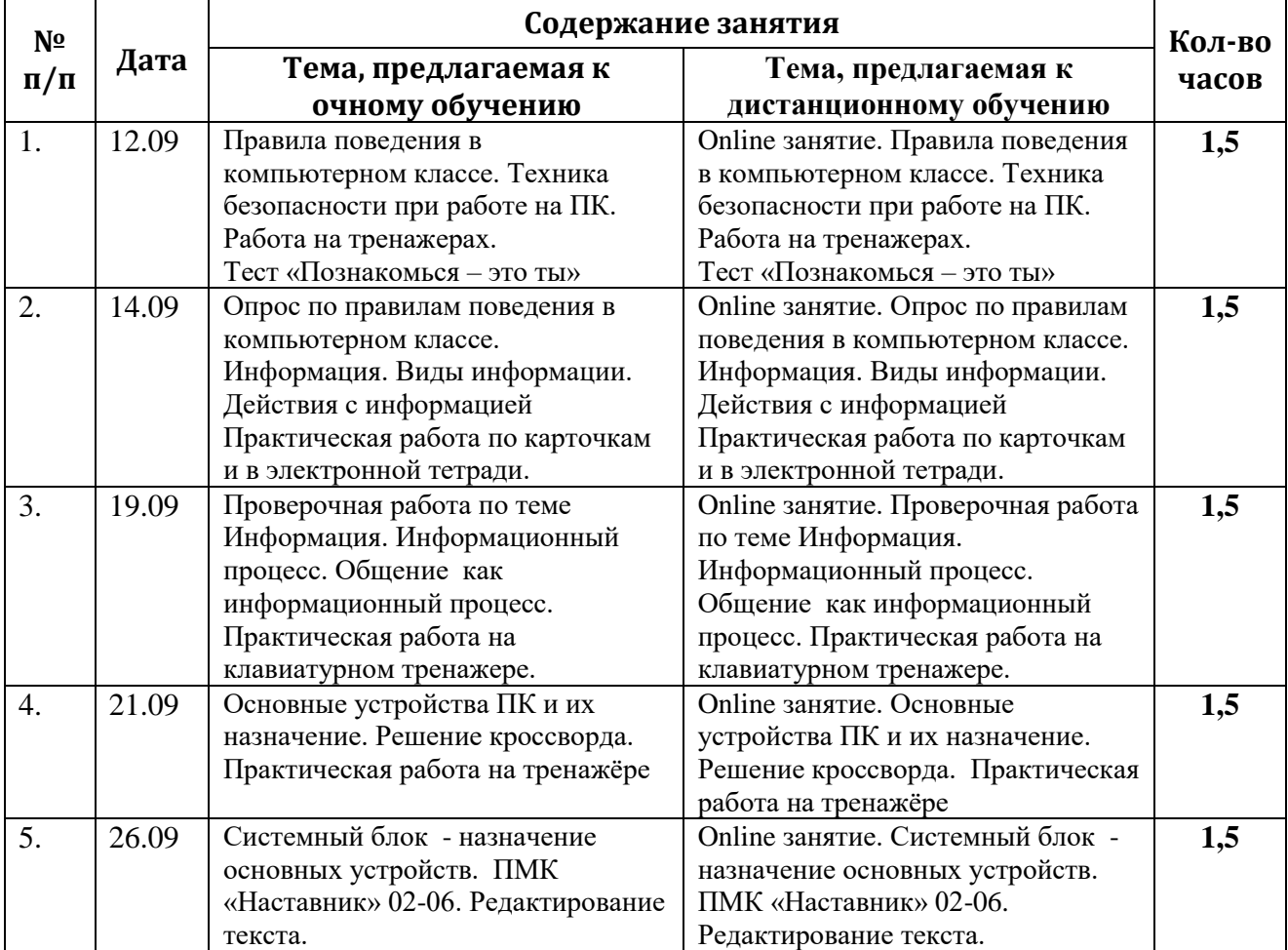

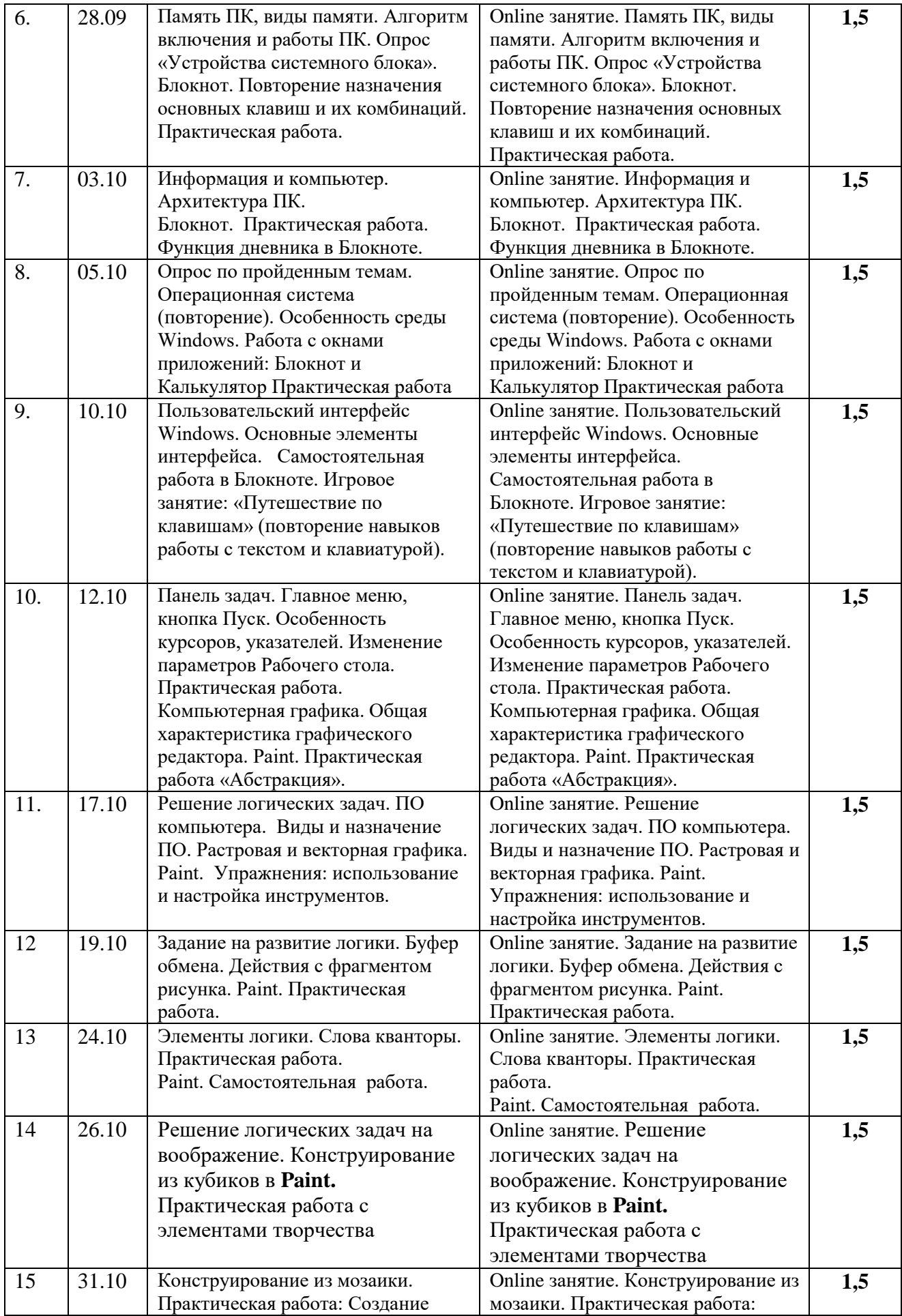

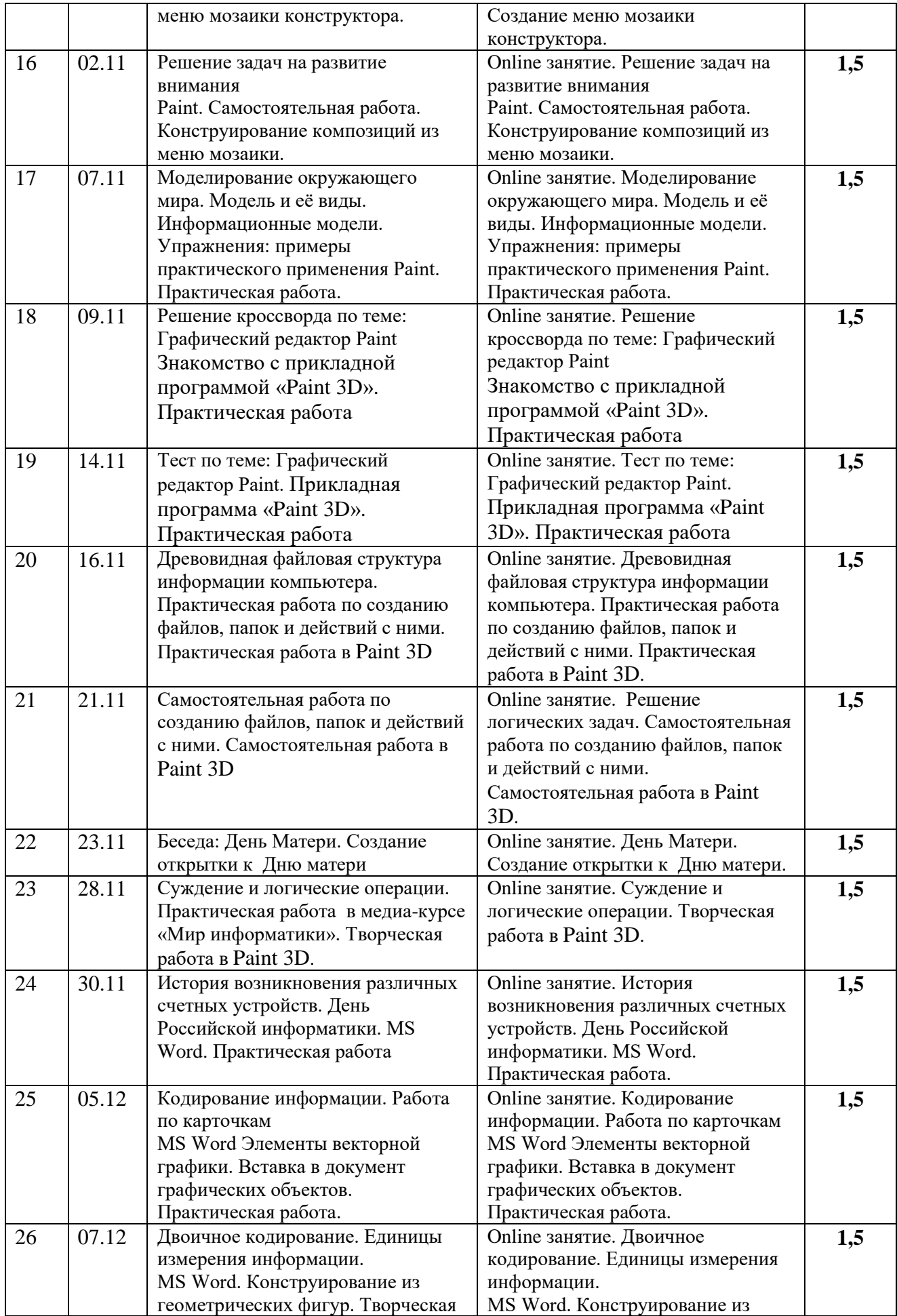

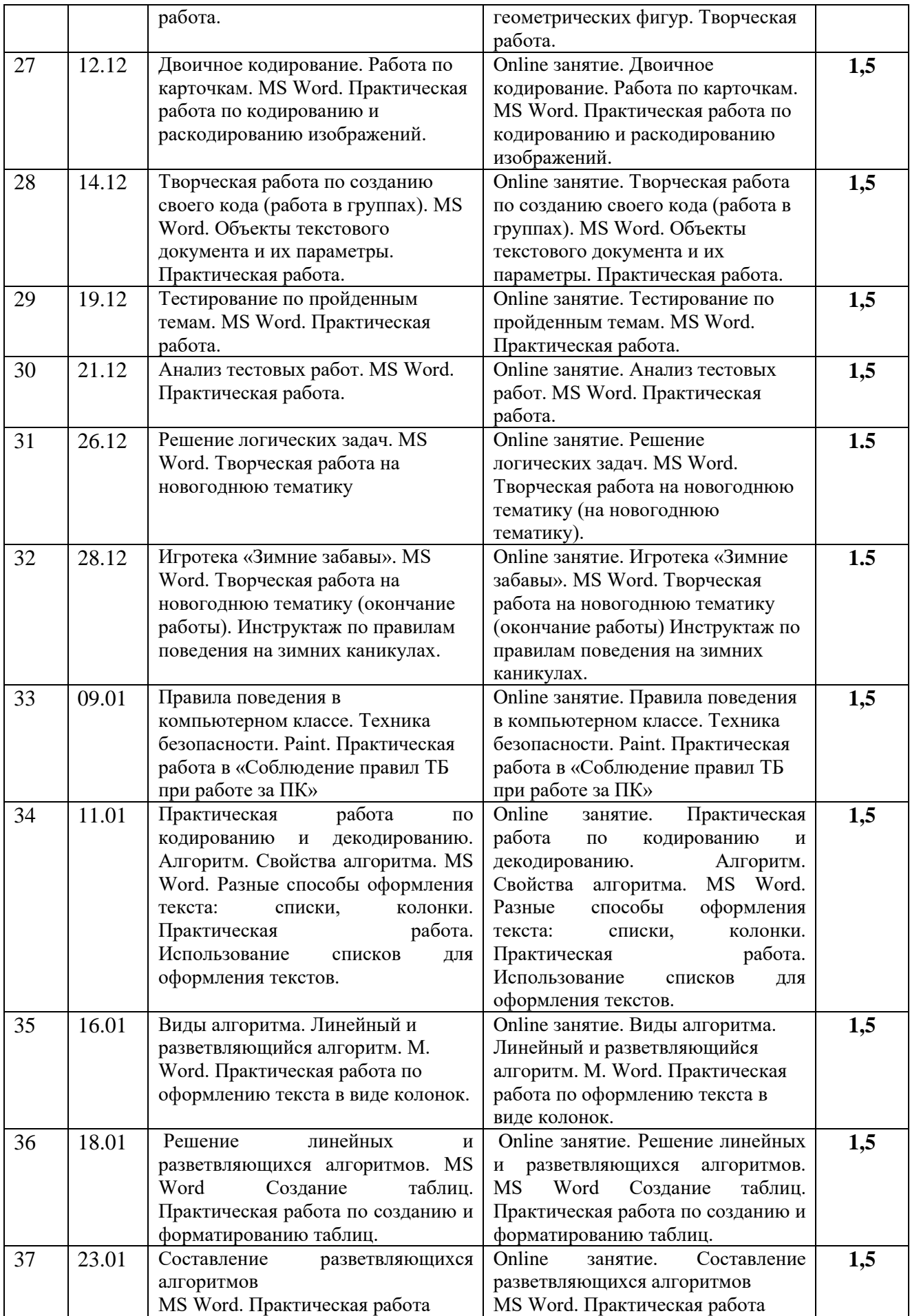

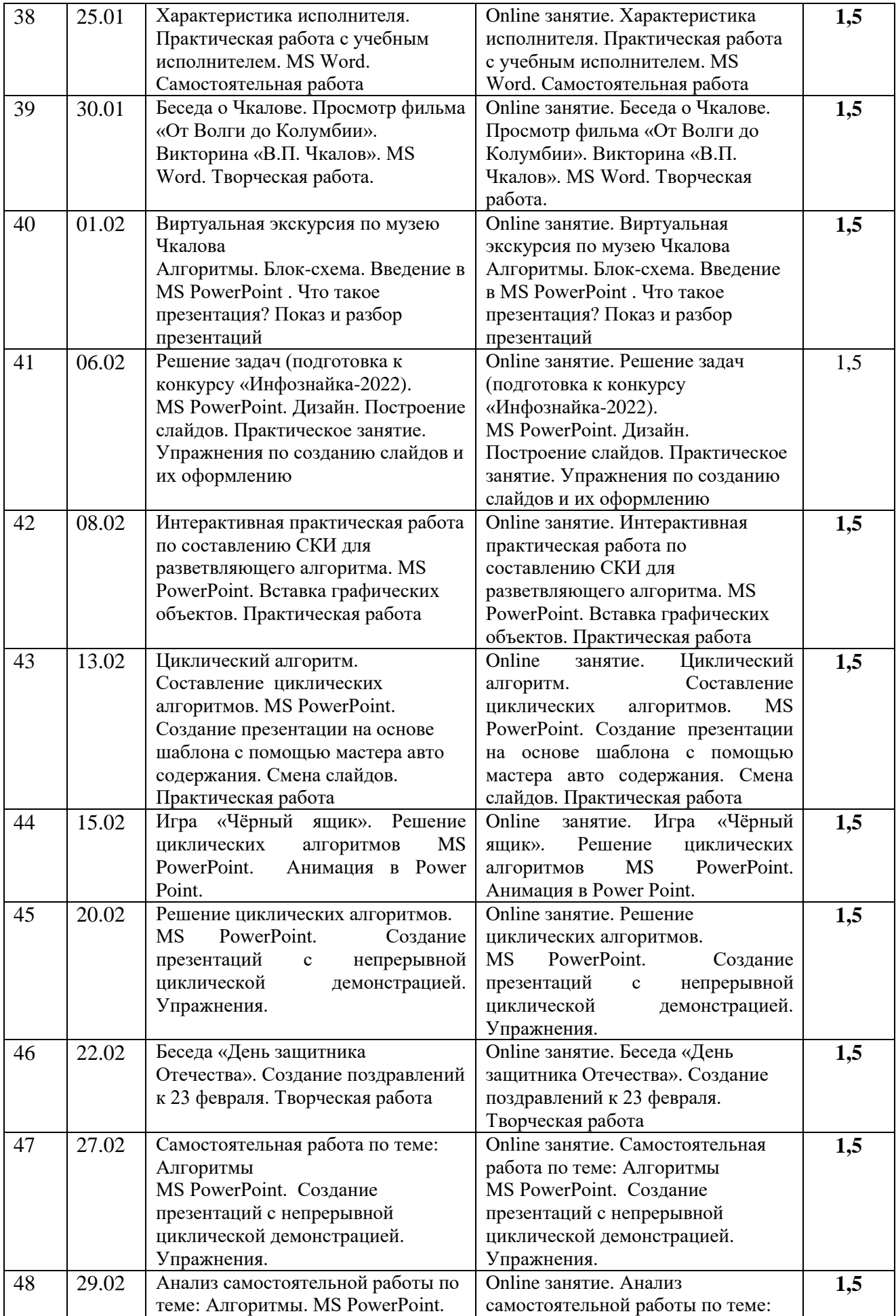

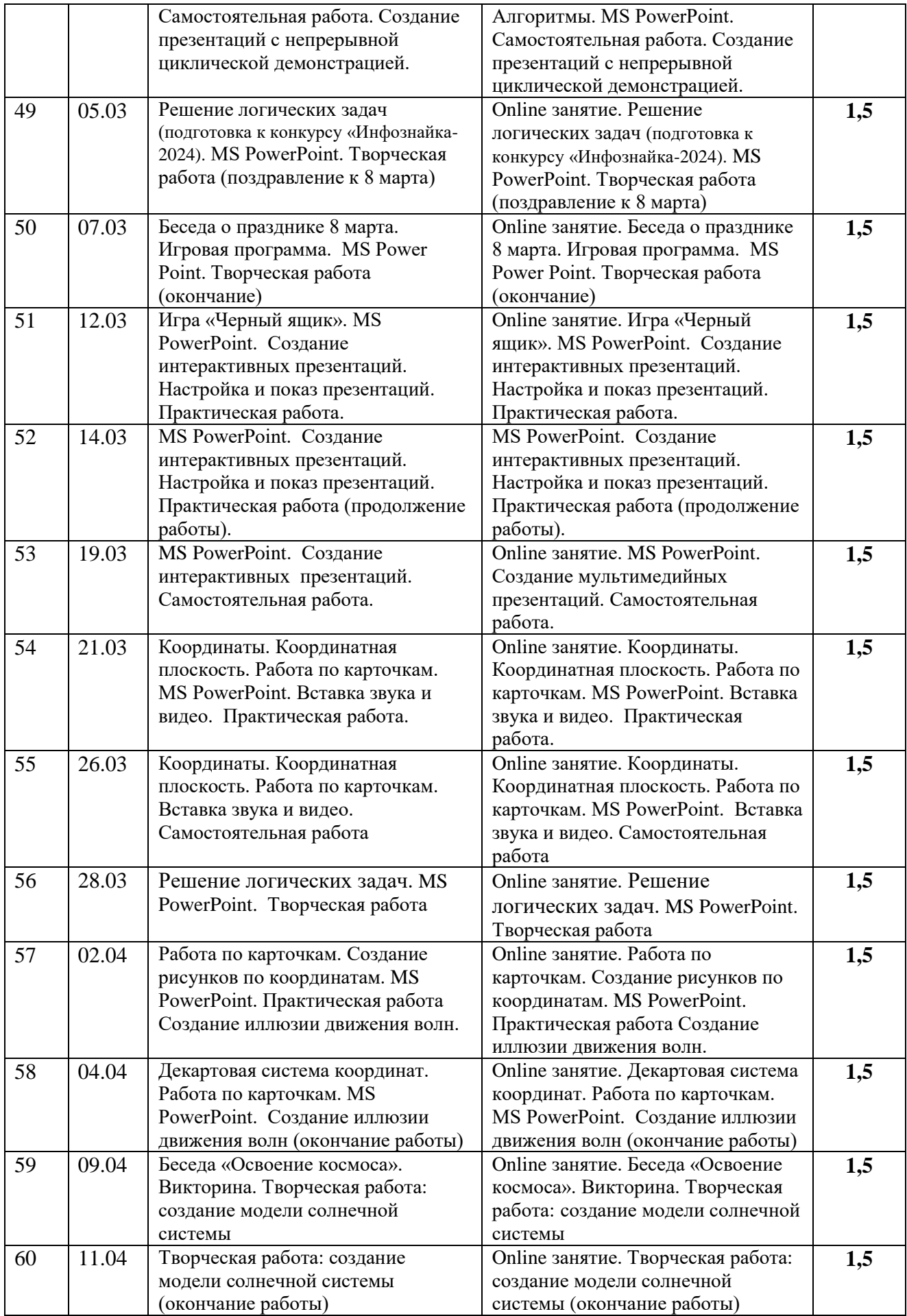

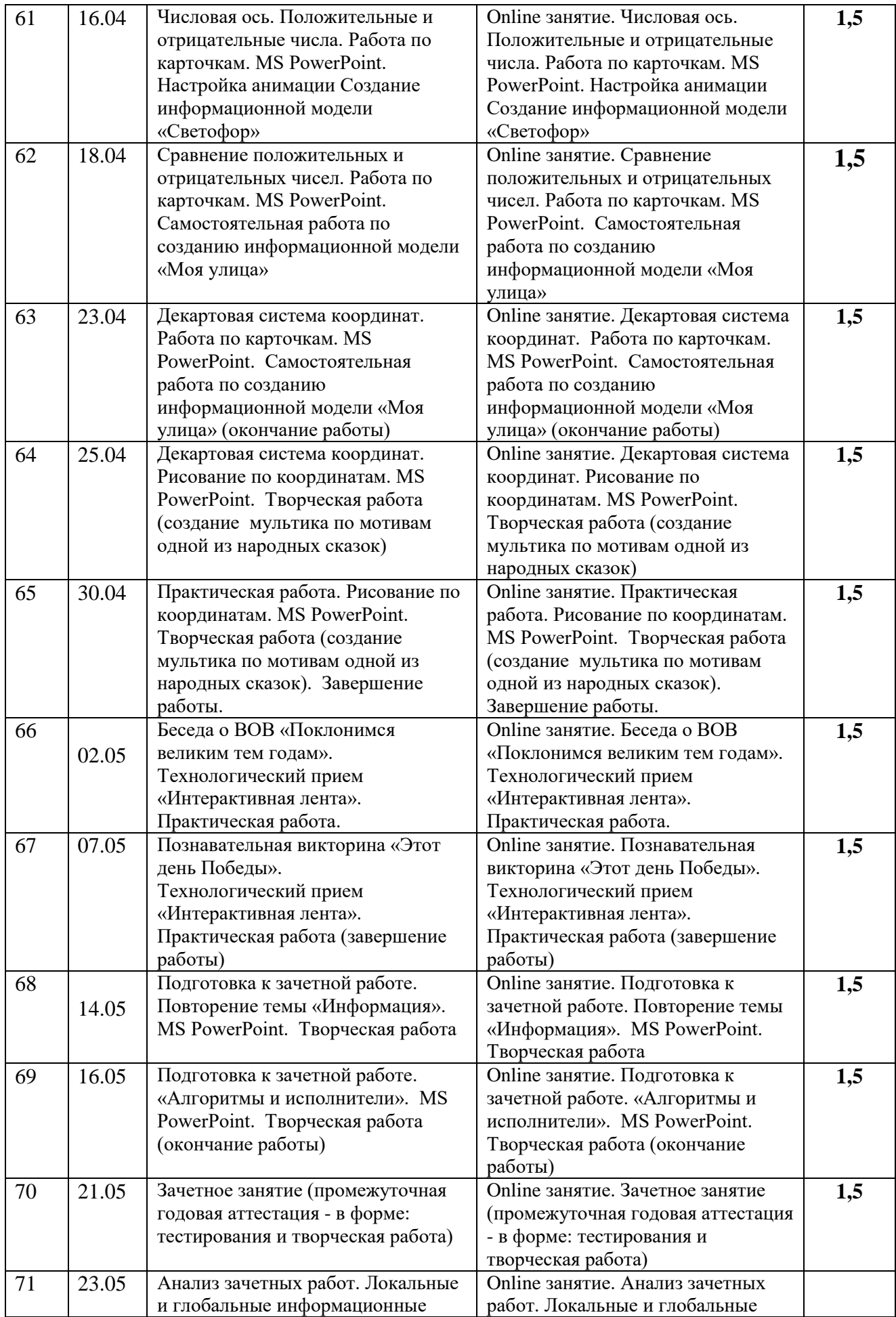

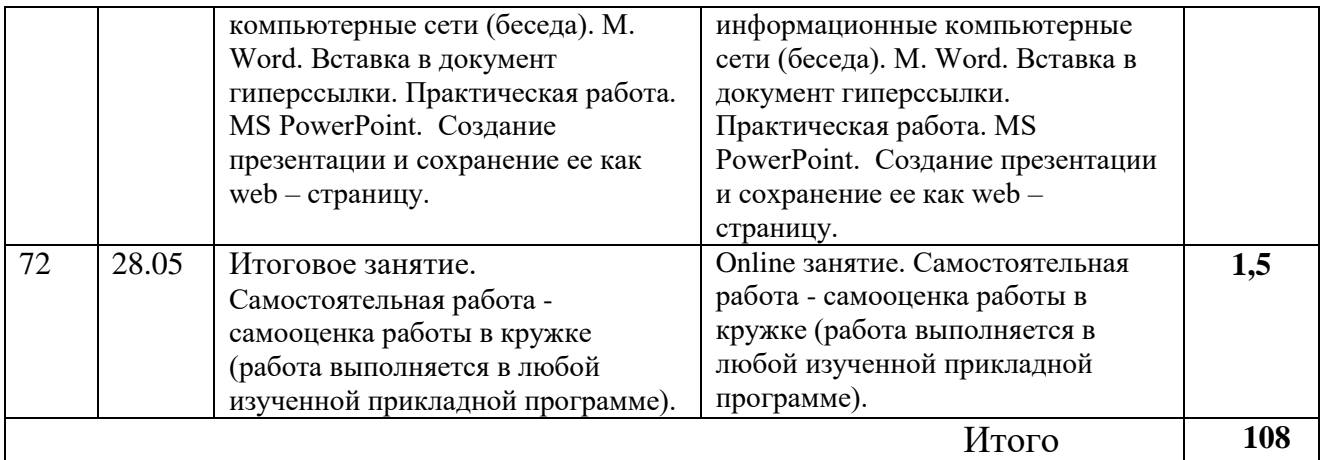

# **Аттестация обучающихся**

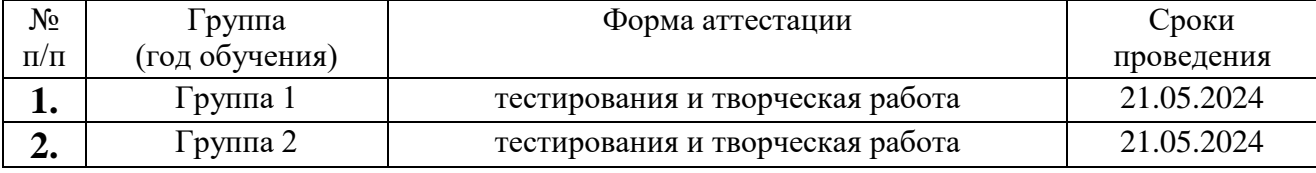

# **Календарный план воспитательной работы**

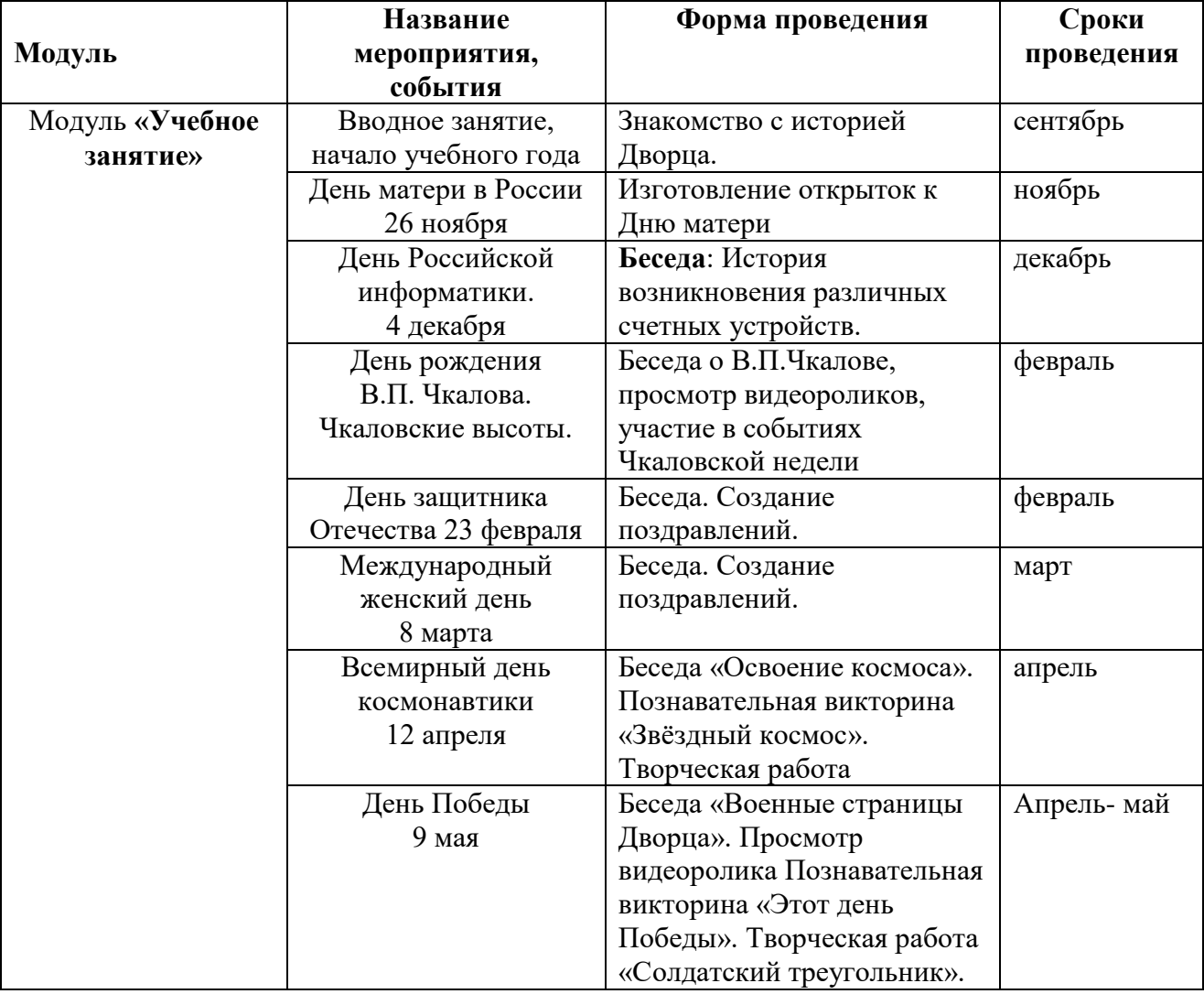

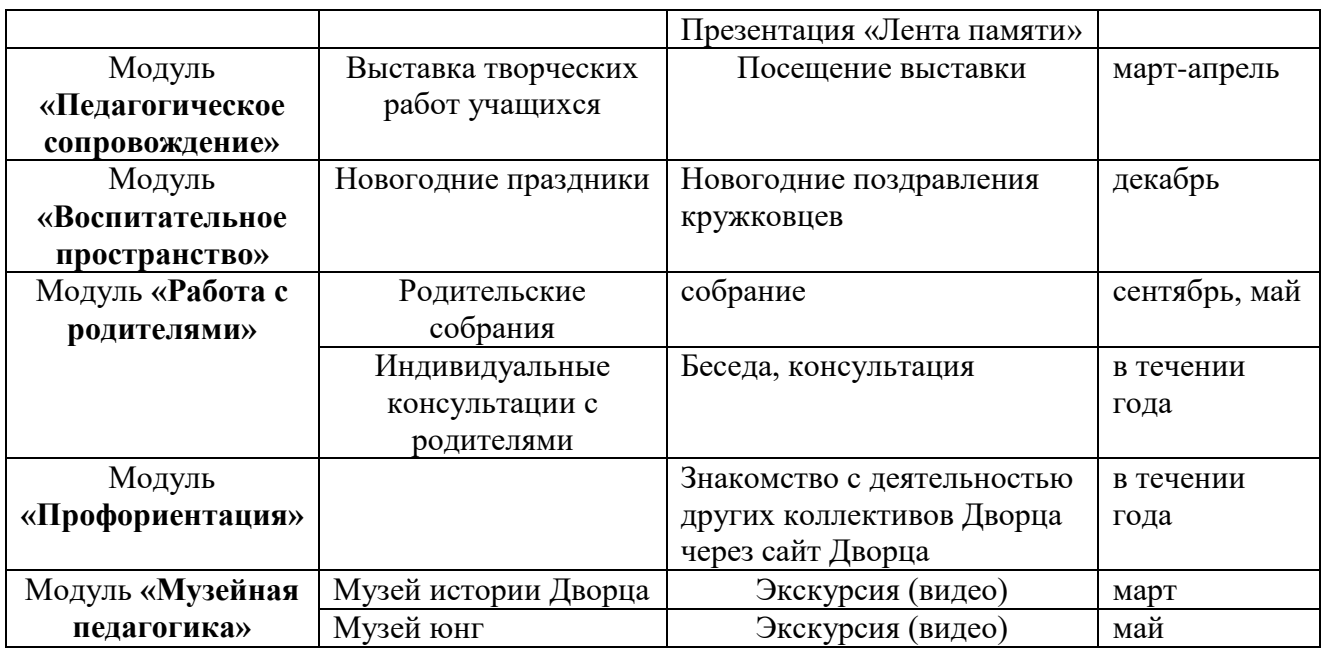

# *Аналитический модуль*

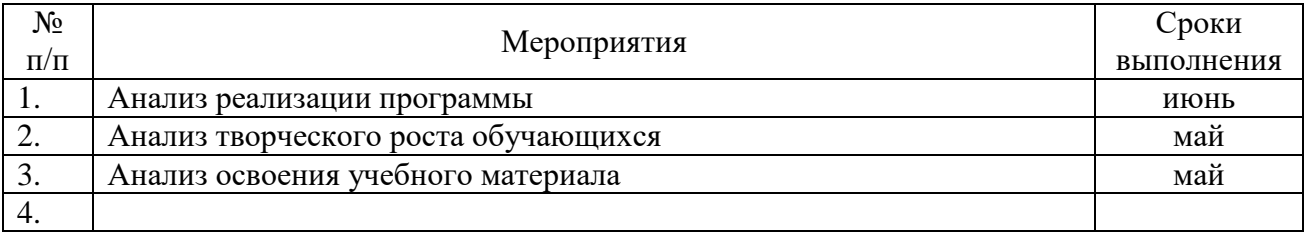

## *Диагностико-проектировочный модуль*

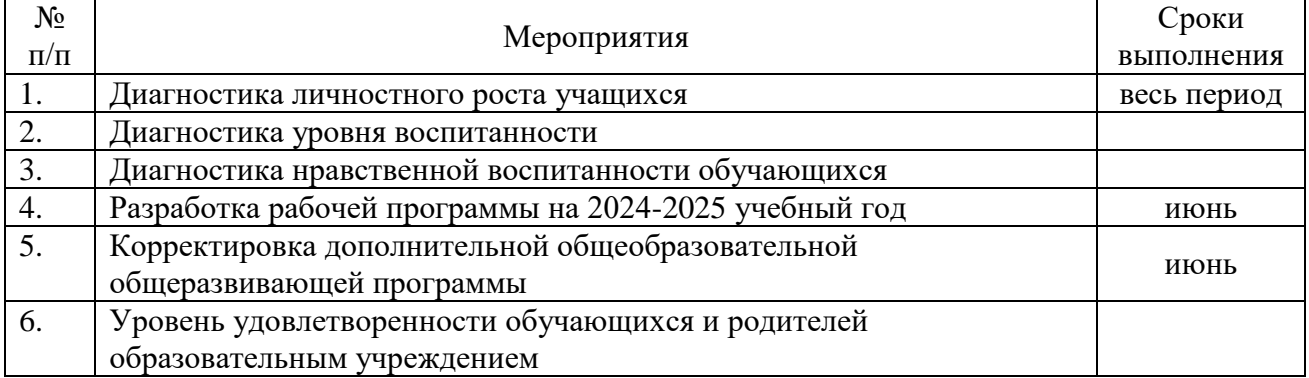

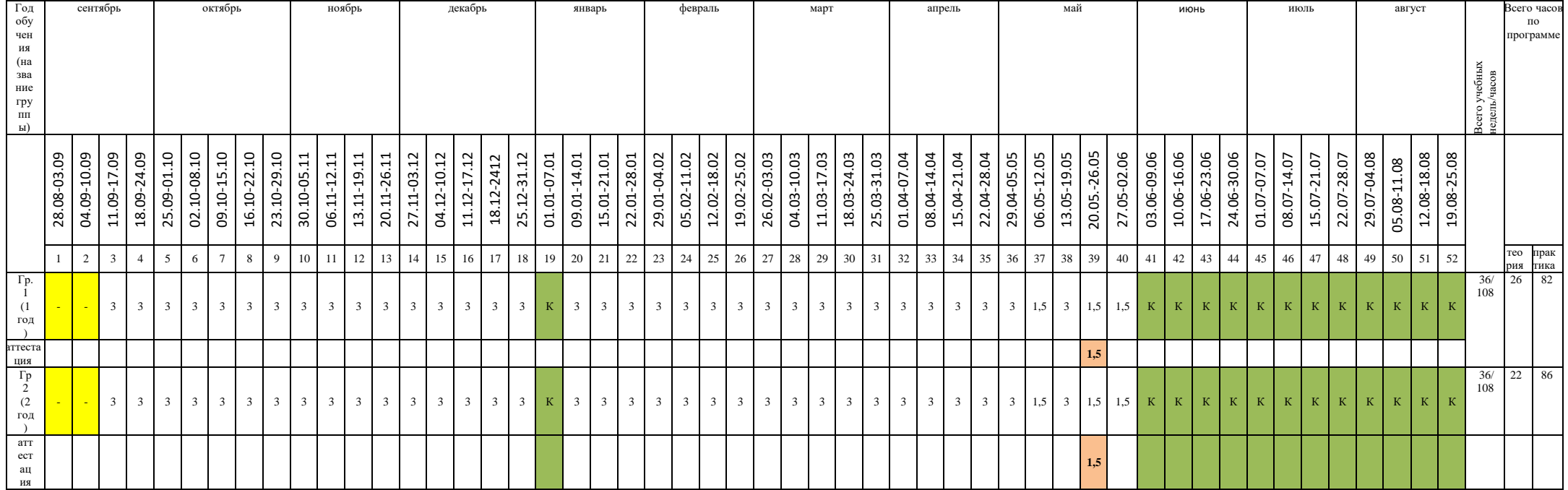